# Section: Working With QuickBooksï Lesson: More Navigating QuickBooksï

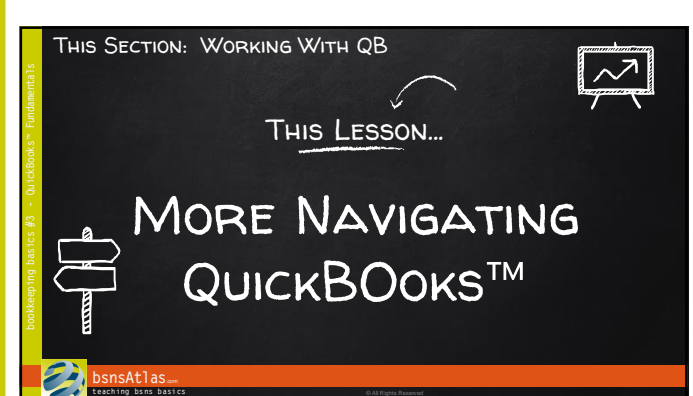

### Three Main Navigational Tools…

- 1. The Menu Bar
- 2. The Icon Bar
- 3. The Home Page

## LEARN THE SHORTCUTS!

- They save time and work
- Makes it more enjoyable to stay up-to-date

#### **bsnsAtlas**... **teaching bsns basics Call Rights Reserved Contained Building Contained Building Contained Building Contained Building Contained Building Contained Building Contained Building Contained Building Contained Building Cont**

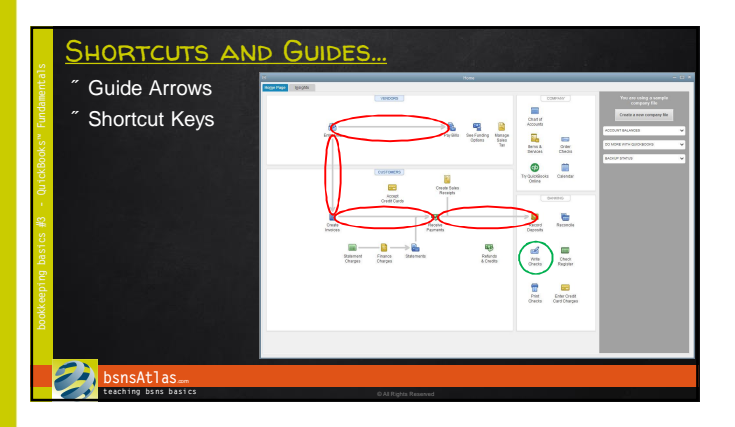

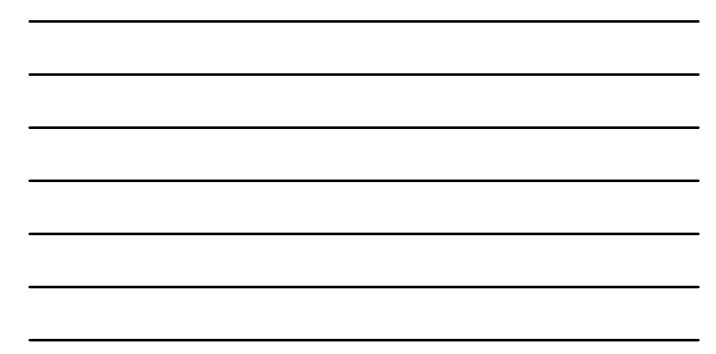

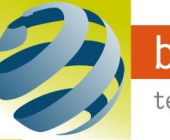

## Section: Working With QuickBooksï Lesson: More Navigating QuickBooksï

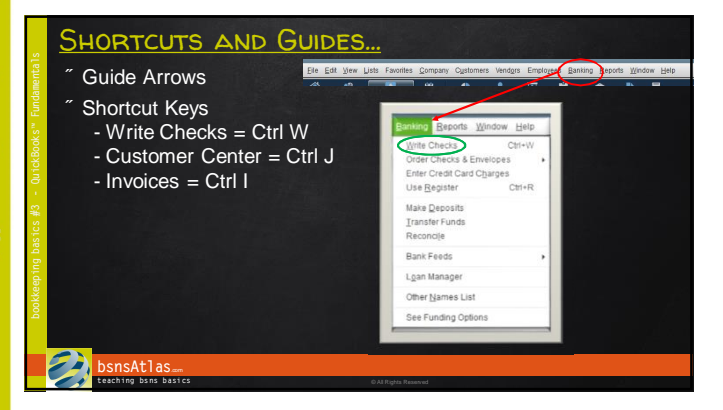

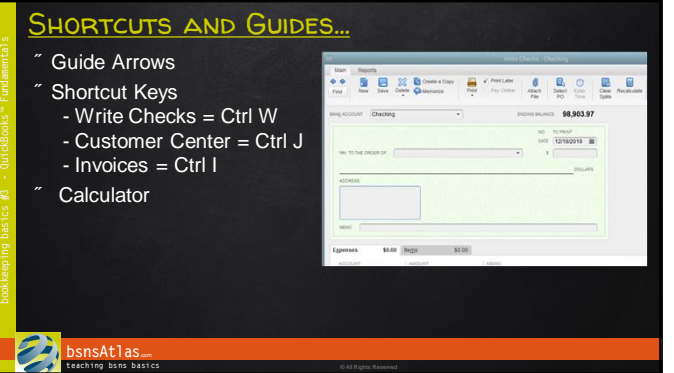

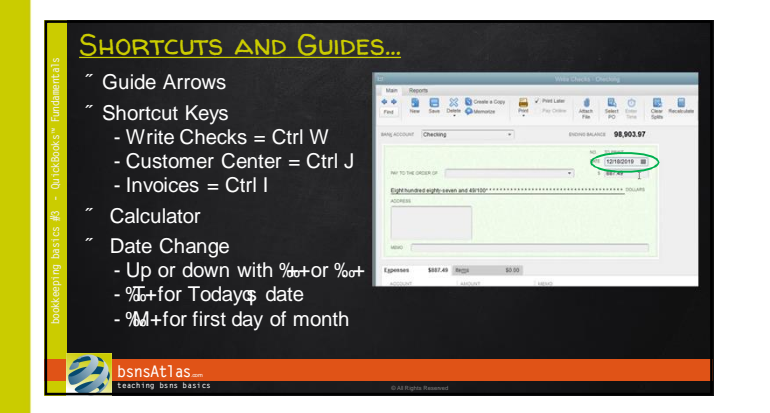

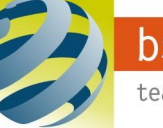

# Section: Working With QuickBooksï Lesson: More Navigating QuickBooksï

# **Note Sheets**

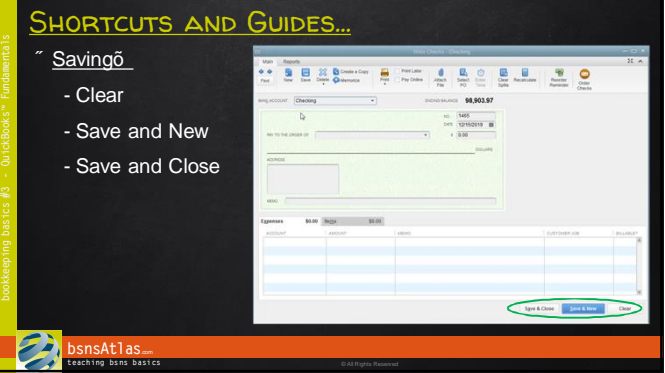

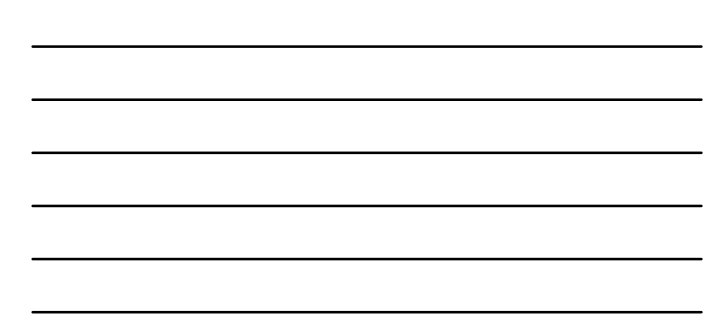

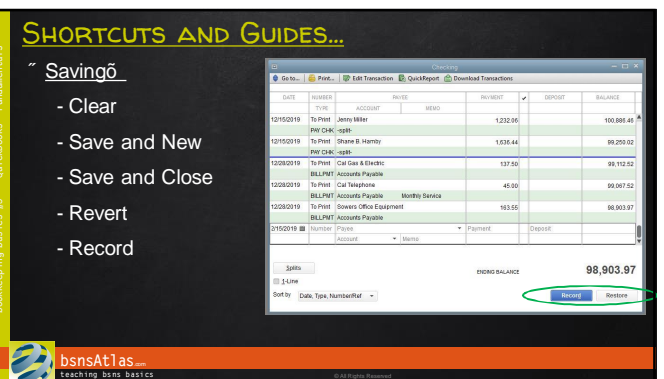

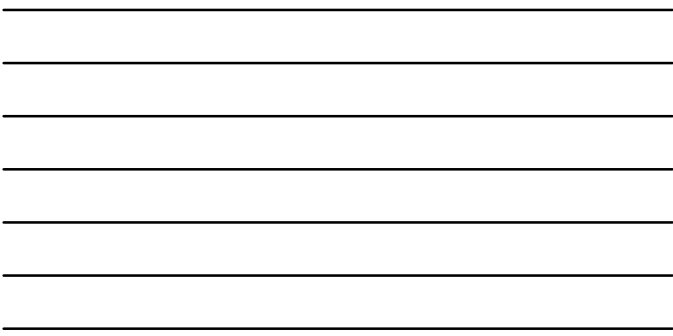

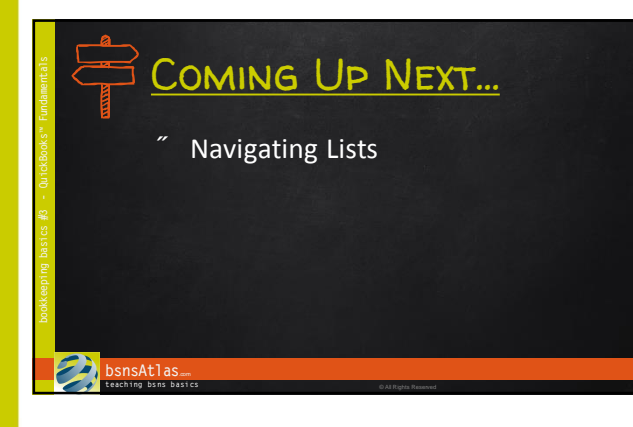

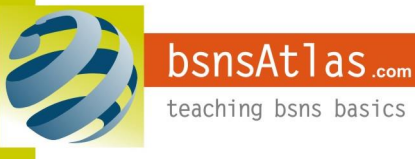

© bsnsAtlas - All Rights Reserved